<span id="page-0-0"></span>FEMEngine: finite element method implemented in C++ code based on functional and template metaprogramming

 $\rm{Gurin}\; A.M.^1$ , Baykin A.N. $^1$ , Polyansky T.A. $^2$ , Krivtsov A.M. $^{3,4}$ 

Lavrentyev Institute of Hydrodynamics of SB RAS Novosibirsk State University Peter the Great St. Petersburg Polytechnic University (SPbPU) Institute for Problems in Mechanical Engineering

# Finite Element Method

#### Laplace equation

 $\Delta T = 0 \in \Omega$ ;  $T|_{\partial\Omega} = T_{\partial\Omega}$ 

#### Weak form

 $\int \nabla T \cdot \nabla \psi \, d\Omega = 0$ Ω

The finite element method is widely used to solve systems of partial differential equations that are represented in the weak formulation

# Interpolation  $T(\mathbf{X}) = \sum_{i=1}^{N_p} T_i \varphi_i$ System of linear equations  $\sum_{i=1}^{N_p} T_i \int$ Ω  $\nabla\varphi_i\cdot\nabla\varphi_j\,d\Omega=0$  $j = 1, ..., N_p$ ;  $N_p$  – number of nodes

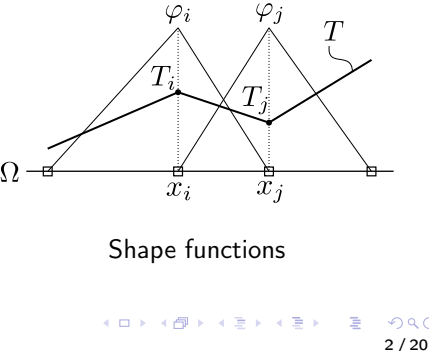

# <span id="page-2-0"></span>Stiffness matrix assembly

### System of linear equations

 $[K]\{T\} = 0$ 

# Assemble of global stiffness matrix  $M^k_{ij} = \int \nabla \varphi_i \cdot \nabla \varphi_j d\Omega$  $\Omega_k$  $i = 1, ..., e_p, \quad j = 1, ..., e_p \quad k = 1, ..., N$  $[K] = [A]^T diag([M^1], ..., [M^N])[A]$

- $\bullet$  N number of elements
- $e_p$  number of nodes on element
- $\bullet$  [A] transformation matrix from local to global

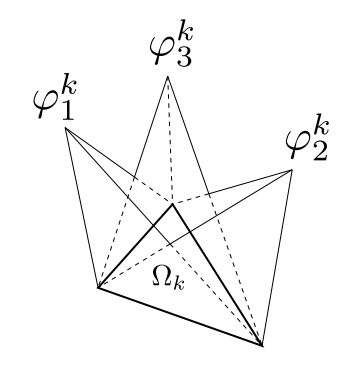

Shape functions on triangle element

## <span id="page-3-0"></span>Shape functions on a 2D triangular element

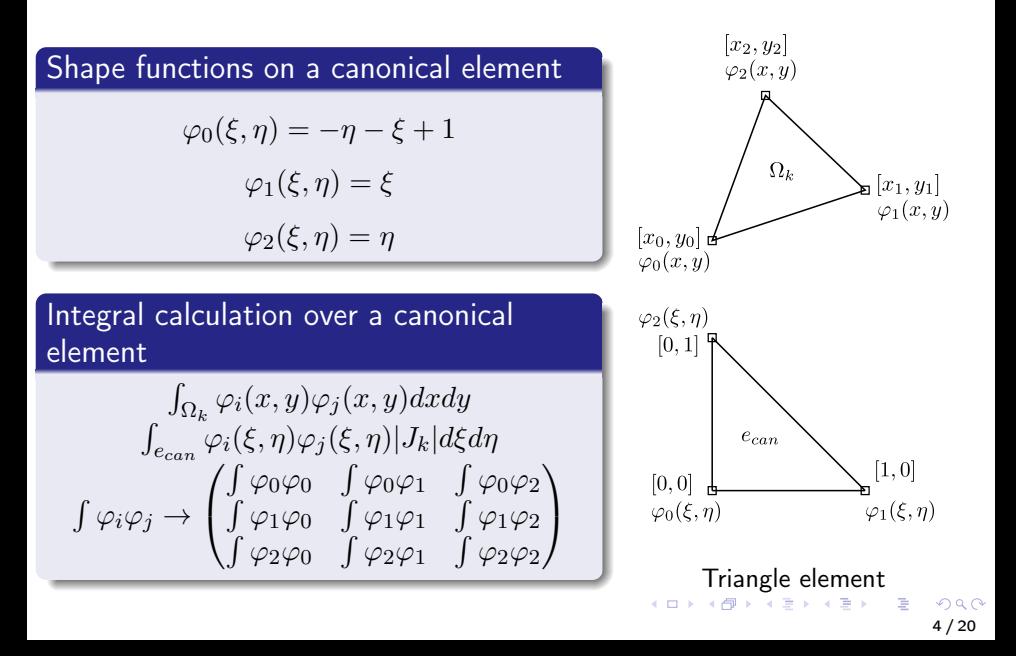

<span id="page-4-0"></span>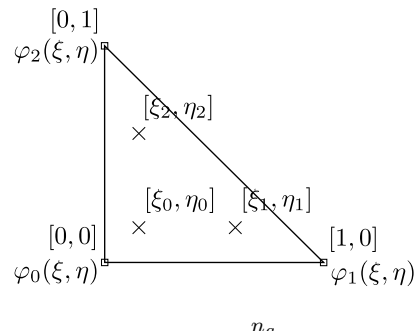

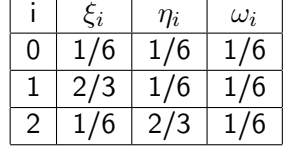

$$
\int_{e_{can}} \varphi(\xi, \eta) d\xi d\eta = \sum_{i=1}^{n_g} \varphi(\xi_i, \eta_i) \omega_i
$$

### $\bullet$  C++11

- **a** lambda functions
- move semantics (rvalue references)
- constexpr
- **•** initializer lists
- type inference (auto keyword)
- uniform initialization
- variadic templates
- tuples
- type traits
- static assert

### $\bullet$  C++14

• function return type deduction

6 / 20

 $\Omega$ 

- **•** generic lambdas
- tuple addressing via type

K ロ > K @ > K 경 > K 경 > 시 경

- $\bullet$  C++17
	- Structured bindings
	- constexpr if
	- fold expressions

### $\bullet$  C++11

#### lambda functions

- move semantics (rvalue references)
- constexpr
- **•** initializer lists
- type inference (auto keyword)
- uniform initialization
- variadic templates
- tuples
- type traits
- static assert

#### $\bullet$  C++14

- function return type deduction
- **•** generic lambdas
- tuple addressing via type
- $\bullet$  C++17
	- Structured bindings
	- constexpr if
	- fold expressions

```
constexpr auto phi1 = []std::tuple<double, double> r
\mathcal{A}auto[xi, eta] = r;return - eta - xi + 1.0;
⟩
std::tuple phi{phi1, phi2, phi3};
```
- Shape functions are implemented in the code as lambda functions
- Functions receive tuples consisting of the local coordinates  $\xi$ ,  $\eta$  as input
- The lambda function is stored in a static variable inside of the element class

8 / 20

```
template<class F>
struct function traits
: std::false_type \{\};
template<class retType,
        class C,
        class ... Args>
struct function traits
<retType (C::*)(Args...) const>
: std::true_type {
   typedef retType ret;
   using args = std::tuplesArgs...>;
```
- The function traits class can determine lambda function arguments and return type at compile time
- Argument types are contained in type of type alias "Args" std::tuple<Args...>
- Template argument <Args...> can contain any number of types

# Multiplication of functions

```
template<class F1,
         class F2,
         class ... Args>
auto multiply(F1 f1,
                F2 f2.
                std::tuple <; Args...> ) {
return \lceil = \rceil (Args... args ) {
    return f1(args...) * f2(args...);\}template<class F1.
         class F2>
auto multiply(F1 f1, F2 f2) {
return multiply(
   f1.f2.
   typename function traits
```

```
<decltype(&F1::operator())>::args{} ):
```
 $\}$ 

- The higher order function "multiply" expects for input two functions f1, f2 with the same arguments
- The function traits class finds out the types and the number of arguments of the first function
- The higher order function returns a lambda with the same arguments as in functions f1, f2

- $\bullet$  C++ variadic template metaprogramming code is too complex and contains too much boilerplate code
- Here, the functional concept of "multiply" function is represented in simple pseudocode
- **•** Function implements the mathematical operation  $f1(X) \cdot f2(X)$

```
phi = [ p1(xi, eta) ]p2(xi, eta),p3(xi, eta)]
tensorProd(phi, phi) \rightarrow[[p1 * p1, p1 * p2, p1 * p3],
    [p2 * p1, p2 * p2, p2 * p3],[p3 * p1, p3 * p2, p3 * p3]
```
- **The "tensorProd" function takes** two tuples of functions and returns a matrix of functions represented by a tuple of tuples
- Implements the mathematical operation  $\varphi \otimes \varphi$

```
f(r)rc = [r1, r2, r3]w = [w1, w2, w3]integrate(f, rc, w) -> {
f_{\text{int}}(|J|) -> ( f(r1) * w1 +f(r2) * w2 +f(r3) * w3 * |J| }
```
- The "integrate" function takes as input a function to be integrated and a numerical quadrature (nodes and weights)
- Returns a function which calculates the integral if a Jacobian is provided
- Implements the mathematical operation  $\int_{\Omega_k} f(\vec{r}) d\Omega$

# Treatment of a nonlinear coefficient

$$
\int_{\Omega} T^2 \nabla T \cdot \nabla \psi \, d\Omega = 0
$$
\n
$$
\sum_{i=1}^{N_p} T_i \int_{\Omega} \left( \sum_{k=1}^{N_p} T_k^{old} \varphi_k \right)^2 \nabla \varphi_i \cdot \nabla \varphi_j \, d\Omega = 0
$$

phi =  $[phi1(r),phi2(r),phi3(r)]$  $f(T) \rightarrow T^2$ interpolate(  $f$ ,  $phi$ ) -> { f\_interp(r, [T1, T2, T3])  $\Rightarrow$  f( T1\*phi1(r) +  $T2 * phi2(r) +$  $T3 \star phi3(r)$ )

- The "interpolate" function takes as input a nonlinear coefficient to be interpolated and a shape functions
- **•** Returns a function which calculates nonlinear coefficient at the "r" coordinate of the canonical element if the values of unknowns in the coefficient are provided
- **•** Implements the mathematical operation  $\left(\sum_{k=1}^{N_p} T_k^{old} \varphi_k\right)^2$

K ロ メ イ 国 メ ス ミ メ ス ヨ メ …

14 / 20

# Local matrix generation algorithm

$$
\int\limits_{\Omega} T^2 \varphi_i \cdot \varphi_j \, d\Omega
$$

 $rc = [r1, r2, r3]$  $w = [w1, w2, w3]$ 

```
phi = [phi1(r),phi2(r),phi3(r)]
```

```
phiOuterPhi = tensorProd(phi, phi);
```

```
coefF = f(T) -> T^2coeffinterp = interpolate(coeff, phi);
```

```
elementMatrixF = integrate( phi0uterPhi*coefInterp,
                            rc,
                            W)
```
- The higher order functions generate the matrix of functions "elementMatrixF"
- This matrix of functions generate local stiffness matrix if called with Jacobian and pack of T values [T1, T2, T3]

メロトメ 倒 トメ ヨ トメ ヨ トー ヨ

# Disassembly of code

call sym std::istream movsd xmm4, qword [rsp + 0x18] movsd xmm0, qword [0x00000e10] movapd xmm3, xmm2 movsd xmm1, qword [0x00000e08] mulsd xmm2, xmm0 movapd xmm5, xmm4 mulsd xmm3. xmm1 mulsd xmm1, xmm4 mulsd xmm5, xmm0 movsd xmm4, qword [0x00000e28] addsd xmm1, xmm2 addsd xmm3, xmm5 movapd xmm0, xmm1 movapd xmm2, xmm3 movapd xmm5, xmm1 addsd xmm0, xmm3 mulsd xmm3, xmm4 mulsd xmm5. xmm4 mulsd xmm0, qword [0x00000e18] movsd aword [rsp]. xmm0 movsd xmm0, qword [0x00000e20] mulsd xmm1. xmm0 mulsd xmm2, xmm0 addsd xmm3. xmm1 addsd xmm2, xmm5 movapd xmm0, xmm3 call sym std::ostream

$$
\int_{\Omega} T\varphi_i \cdot \varphi_j d\Omega \, ; \quad i = 1, 2, j = 1, 2
$$

- Disassembly of the code which calculates local stiffness matrix and output it to the standard output stream is presented on the slide
- There are no function calls and class instances such as a "tuple" in this code
- $\bullet$  C++ compiler efficiently optimized the code generated by the methods described on prevoius slides

### Test on solution of Poisson equation

```
Z
Ω
   \nabla T\cdot\nabla\varphi\,d\Omega=-12x-12y-12z
```

```
auto Tf = FCL::f(T):
```

```
auto gradT = grad(T);
auto qradTMul = scalarMul(qradT,qradT);
auto integratedGradTMul
  = integrate( gradTMul. Ouadrature3D::GaussOrder3{} ):
auto interpFunc
  = interpolate( Tf. \left| \right| ( double x, double y, double z ){
      return -12.0 \times x \times x - 12.0 \times y \times y - 12.0 \times z \times z;
                  \}):
 auto rhsFunc = Tf * interpFunc:
 auto rhsFuncIntegr = integrate( rhsFunc,
                Quadrature3D::GaussOrder3{} );
 auto rhs = LinearForm( rhsFuncIntegr, T, x, y, z);
EquationFEM eq( P1Space, mesh, std::move( solver ) );
eq.addToGlobalMatrix( integratedGradTMul );
eq.addToGlobalRHSVector( rhs );
eq.solve()
```
K 로 K K 로 K - 로 - KD Q Q Q 17 / 20

## Comparison with FEniCS and FreeFEM++

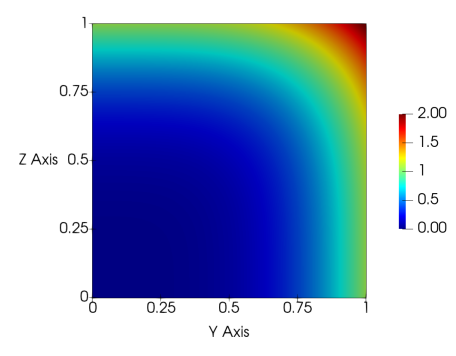

- Tetrahedral mesh 41x41x41 nodes, 384000 elements
- **o** Same mesh for all solvers

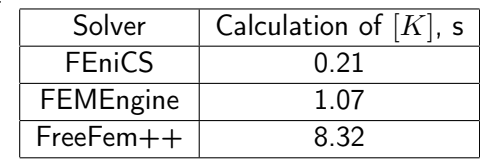

- The C++ template metaprogramming library for finite element analysis FEMEngine is developed.
- The template metaprogramming along with the functional approach has a great potential for the finite element code development. These programming techniques make it possible to write a reliable, generic and efficient code.
- The matrix construction time between the FEMEngine and the FreeFEM++ is compared and 8 times advantage is achieved. The comparison with FEniCS FEM code shows that there is a potential to optimize the bottlenecks of the current matrix assembly algorithm.

### <span id="page-19-0"></span>FEMEngine source code will be released soon under an open source license. If you are interested to try it, then write to this email: "aleksej.gurin00@gmail.com" and we will send you a link to the repository when its ready.